#### **MICHIGAN STATE** UNIVERSITY **Beta Presentation Smart Auto-Time Logging The Capstone Experience** Team Vectorform **Everett** Case Sherwin Soroushian Jake Mitchell **Jianyu** Deng Department of Computer Science and Engineering Michigan State University

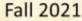

From Students... ...to Professionals

#### **Project Overview**

- Optimize project billing process for Vectorform employees
- Automatically track time spent working on billable projects
- System learns over time which project code to assign to time statements
- User can view time statements for confirmation through web portal

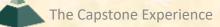

# System Architecture

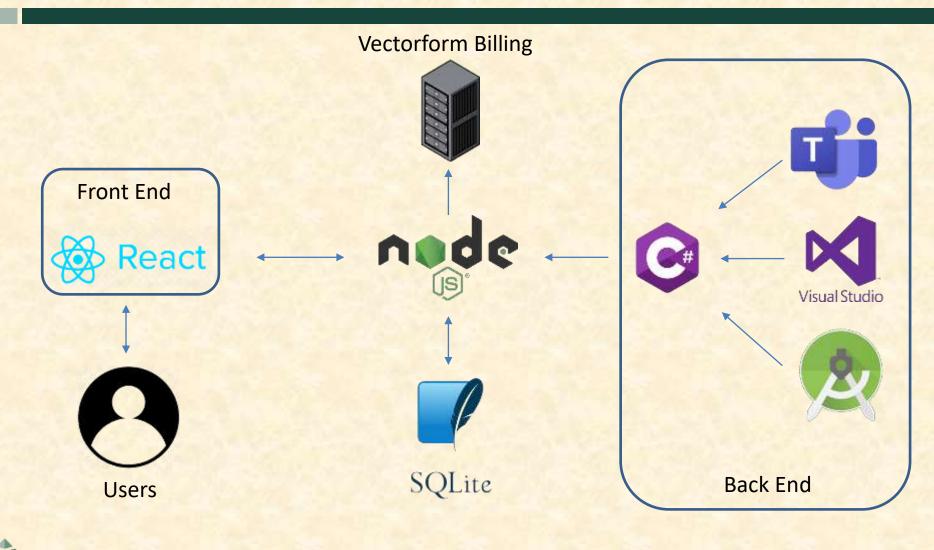

## Screen Shot: User Portal

| × +                                     | //C/Usen/yavic/Documents/webseturm_autorimetrackin |                                                    | 2               |        |    | 4030 <b>0</b> .         |
|-----------------------------------------|----------------------------------------------------|----------------------------------------------------|-----------------|--------|----|-------------------------|
| School Differential Different Different |                                                    | gvectoritine, autometrikani jeurisetajavanaje bech |                 |        |    | 1 0 2 0 <b>~</b> •      |
|                                         |                                                    | C 11/08/03021 )                                    | TODWY           |        |    | CONFIRM ENTRIE 5 FOR DA |
| Project Code                            | Start Time                                         | End Time                                           | Tracking Module | Action | 15 |                         |
|                                         | 9:57 pm                                            | 9:58 pm                                            | Mozilla Firefox | 1      |    | 8                       |
|                                         | 10:05 pm                                           | 10:05 pm                                           | Mozilla Firefox | 1      |    | 5                       |
|                                         | 10:06 pm                                           | 10:06 pm                                           | Mozilla Firefox | /      |    | 8                       |
|                                         | 10:06 pm                                           | 10:06 pm                                           | Mozilla Firefox | 1      |    | 8                       |
|                                         | 10:07 pm                                           | 10:07 pm                                           | Mozilla Firefox | 1      |    | 5                       |
| Project Code                            | x                                                  | x                                                  | -               | ø      | 14 |                         |

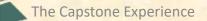

## **Screen Shot: Date Selector**

| C A - 100% + D. Rod//C.A.Sen/ywik/Documenty/recorders/autobinetrading/wet/orbin/_autobinetrading/wet/orbin/_autobinetrading/_autobinetrading/_autobinetrading/_autobinetrading/_autobinetrad                                                                             | Actions        |     | CONTINUE INTINE & FOR DW                                                                                                    |
|----------------------------------------------------------------------------------------------------|----------------|-----|----------------------------------------------------------------------------------------------------|
| Project Code Start Time End Time November 2021 Tracking Module                                                                                                    | -              |     | COMPIREMENTINE S FOR DW                                                                                                    |
|                                                                                                    | and the second |     | The second second |
| 9:57 pm 9:58 pm Su Mo Tu We The Fr Se Mozilla Firefox                                                                                                    | Actions        |     |                                                                                                    |
|                                                                                                    | / 1            | E 3 | 9                                                                                                    |
| 10:05 pm 10:05 ps <sup>21</sup> 1 2 2 4 5 5 Mozilla Firefox                                                                                                    | / 1            | 1   | 8                                                                                                    |
| 10:06 pm 10:06 pm 10: | / •            |     | 5                                                                                                    |
| 10:06 pm 10:06 pr 21 22 23 24 25 27 Mazilla Firefox                                                                                                    | / .            |     | 8                                                                                                    |
| 10:07 pm 10:07 pi 21 29 33 1 2 3 4 Mozilla Firefox                                                                                                    | / .            |     | 8                                                                                                    |

# Screen Shot: New Entry

|              |            | ¢ 11/08/2021 >           | TODAY                |   |         | CONFIRM ENTRES FOR DAY |  |
|--------------|------------|--------------------------|----------------------|---|---------|------------------------|--|
| Project Code | Start Time | End Time Tracking Module |                      |   | Actions |                        |  |
|              | 9:57 pm    | 9:58 pm                  | Mozilla Firefox      | / |         | 8                      |  |
|              | 10:05 pm   | 10:05 pm                 | Mozilla Firefox      | / |         | 8                      |  |
|              | 10:06 pm   | 10:06 pm                 | Mozilla Firefox      | / |         | 8                      |  |
|              | 10:06 pm   | 10:06 pm                 | Mozilla Firefox      | / |         | 9                      |  |
|              | 10:07 pm   | 10:07 pm                 | Mozilla Firefox      | / |         | 5                      |  |
| project 27   | 11:10 PH   | [11:55_IM_]V             | Visual Studio Code 🛩 | Ø | 5       |                        |  |

|              |            | < 11/09/2021 >           | TODAY              |         |   | CONFIRM ENTRIES FOR DAY |  |
|--------------|------------|--------------------------|--------------------|---------|---|-------------------------|--|
| Project Code | Start Time | End Time Tracking Module |                    | Actions |   |                         |  |
|              | 9:57 pm    | 9:58 pm                  | Mozilla Firefox    | 1       |   | 5                       |  |
|              | 10:05 pm   | 10:05 pm                 | Mozilla Firefox    | /       |   |                         |  |
|              | 10:06 pm   | 10:06 pm                 | Mozilla Firefox    | /       |   | 8                       |  |
|              | 10:06 pm   | 10:06 pm                 | Mozilla Firefox    | 1       |   | 8                       |  |
|              | 10:07 pm   | 10:07 pm                 | Mozilla Firefox    | 1       |   | 5                       |  |
| project 27   | 11:30 pm   | 11:55 pm                 | Visual Studio Code | /       |   |                         |  |
| Project Code | X          | X                        | · · · · ·          | Q.      | 5 |                         |  |

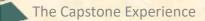

# Screen Shot: Confirm

|              |            | ¢ 11/09/2021 >           | TODAY              |         |   | CONFIRM ENTRIES FOR DA |
|--------------|------------|--------------------------|--------------------|---------|---|------------------------|
| Project Code | Start Time | End Time Tracking Module |                    | Actions |   |                        |
|              | 9:57 pm    | 9:58 pm                  | Mozilla Firefox    | 1       |   | 0                      |
|              | 10:05 pm   | 10:05 pm                 | Mozilla Firefox    | 1       |   |                        |
|              | 10:06 pm   | 10:06 pm                 | Mozilla Firefox    | 1       | ٠ | 0                      |
|              | 10:06 pm   | 10:06 pm                 | Mozilla Firefox    | 1       |   |                        |
|              | 10:07 pm   | 10:07 pm                 | Mozilla Firefox    | 1       |   |                        |
| project 27   | 11:30 pm   | 11:55 pm                 | Visual Studio Code | 1       | ٠ | 5                      |
| Project Cade | ×          | ×                        | ( w)               | G       | 5 |                        |

|               |            | < 11/09/2021 >           | < 11/08/2021 > TODAY CONTROL |         |            |   |  |
|---------------|------------|--------------------------|------------------------------|---------|------------|---|--|
| Project Code  | Start Time | End Time Tracking Module |                              | Actions |            |   |  |
|               | 9:57 pm    | 9:58 pm                  | Mozilla Firefox              | 1       |            | 8 |  |
|               | 10:05 pm   | 10:05 pm                 | Mozilla Firefox              | /       |            | 9 |  |
|               | 10:05 pm   | 10:0% pms                | Monilla Virwforn             | Carth   | inspecial. |   |  |
|               | 10.06 pm   | 10:01 pms                | Monifile FireFire            | Confi   | irmol :    |   |  |
|               | 10:07 pm   | 10:07 pm                 | Mozilla Firefox              | /       |            |   |  |
| project 27    | 11:50 pm   | 11:35 pm                 | Visual Bludio Code           | Cardi   | inned      |   |  |
| Propest Colle | ×          | ×                        |                              | ø       | 5          |   |  |

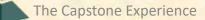

## What's left to do?

- Stretch Goals
  - JSON Output for Vectorform Server Ingestion
- Other Tasks
  - Meta Data for Research Applications
  - Endurance Testing
  - Screensharing Teams Bug

## **Questions?**

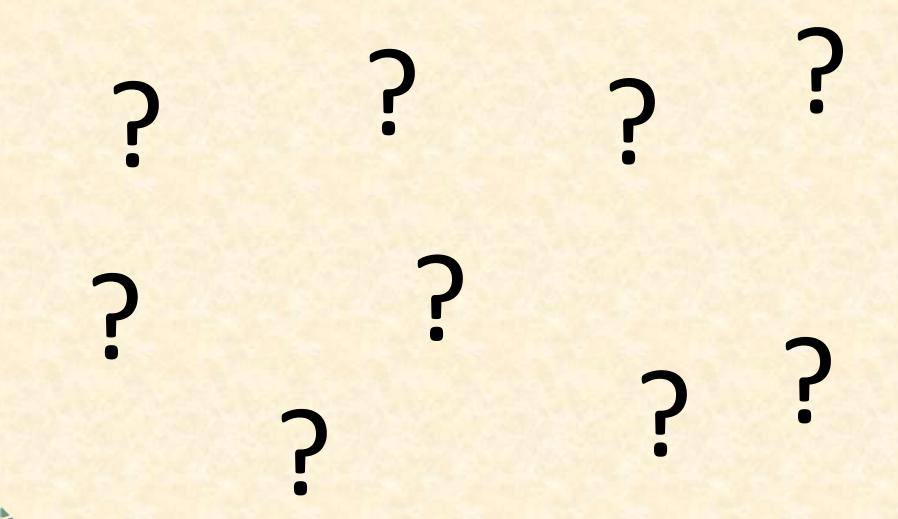